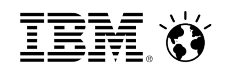

# **IBM Cognos® TM1**®**: Modular TI-processing environments: Generation of TM1 Subsets, Views & other tools and utilities**

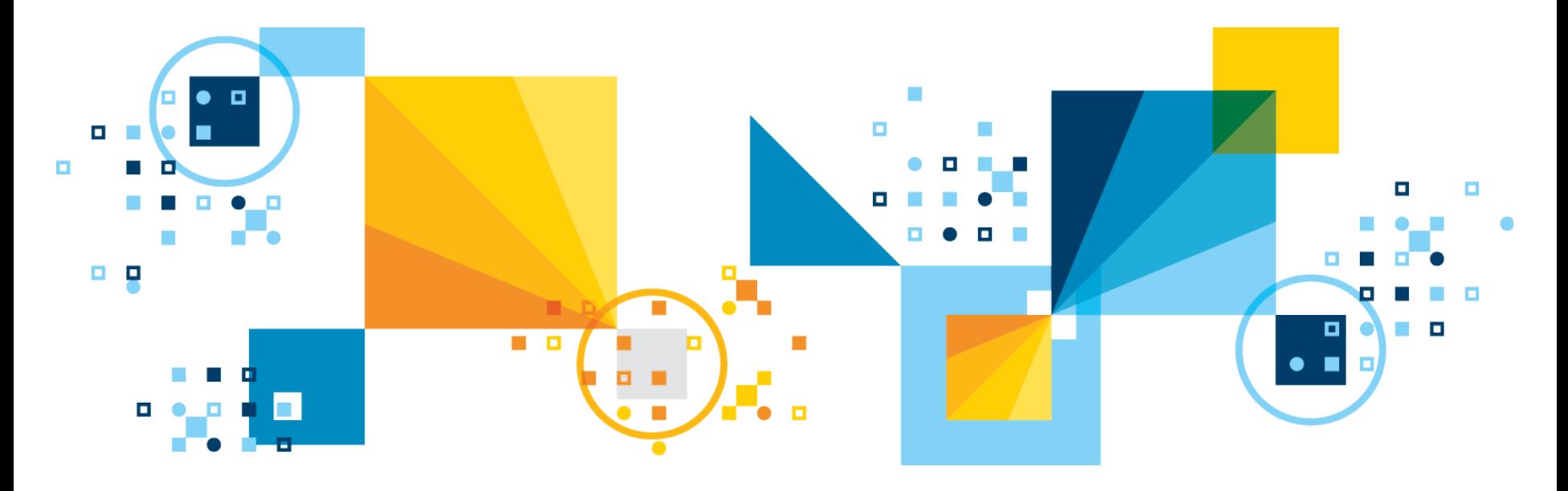

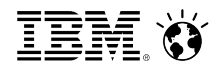

#### Setting the stage

This session is geared at introducing proven development practices & guidelines for building re-usable, modular TI-processes for

- view & subset creation & loading of cube data, &
- § tools & utilities related to

Dimension (Hierarchy) Maintenance

Employing a module-based approach to TI-process architecture & design typically provides the following advantages:

- a) Reduced development time
- b) Improved maintainability
- c) Improved ability to upgrade a model environment with new TM1 feature functionalities
- d) higher (code) transparency
- e) Higher stability/reliability (less code => fewer opportunities to make mistakes)

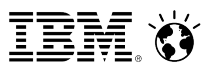

### **Modular Code for creating Subsets and Views Advanced Tab, revisited: 'Create\_View.pro'**

- pCubeName: Name of the cube for which to create the view
- pViewName: view name, if empty: '}TEMP\_<DateTimeStamp>'
- pSubsetName: subset name, if empty, view name will be used
- pIncludeRules: include rules Y/N
- pIncludeCLevels: include Consolidated Levels Y/N
- pZeroSupress: zero suppress Y/N
- pDefaultSubset: if empty => all leafs, if ='\*' => ALL

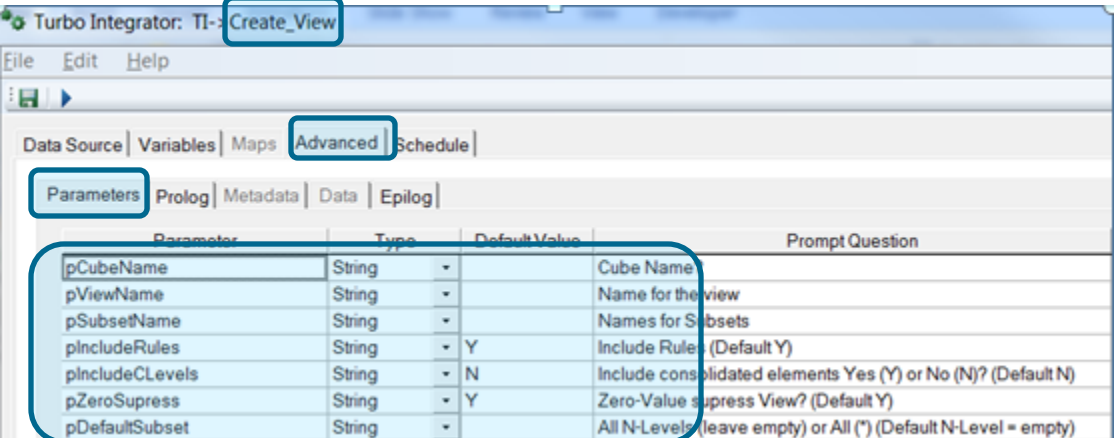

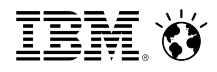

# **Modular Code for creating Subsets and Views Advanced Tab, revisited: 'Create\_View.pro'**

- pDimension<X>\_Name: any dimension name, if the dimension does not exist in the cube, it will simply be ignored. It does not matter if you assign a dimension to be A or B or...
- pDimension<X> Element: Element(s) you may want to filter by. Options:
	- <ElementName> = single Element Name
	- All or \* = SubsetIsAllSet = all elements in dimension
	- '' (empty) = all N-level Elements (DEFAULT)
	- A;<ElementName> or AD;<ElementName> = All Descendants
	- ND;<ElementName> = All N-Level Descendants (excluding Parent(s))
	- IC;<ElementName> = Immediate Children
	- CD;<ElementName> = C-Level Descendants (including Parent)
	- Multi:<ElementName1>;<ElementName2>;...;<ElementNameN>
		- = Multiple Elements

The naming conventions are just examples. The idea is to use a number of prefixes/shortcuts to tell TM1 what type of subset to build. You could also use a separate parameter instead of a prefix (but one would end up with many more parameters). There's no right or wrong here, it comes down to individual preferences

- pDimension<X>\_Attribute: Attribute you may want to filter by
- A Value of attribute you may want to filter by point of the string string of the string of the string of the string of the string of the string of the string of the string of the string of the string of the string of the s • pDimension<X>\_AttributeValue:

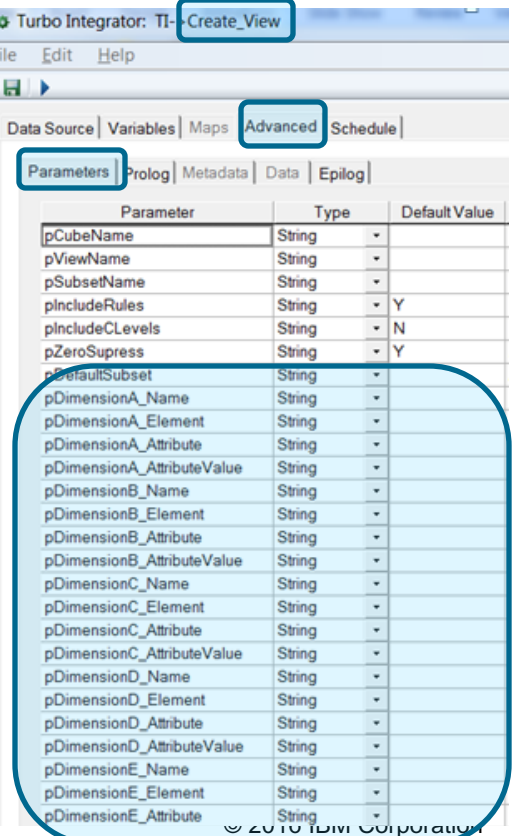

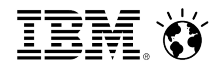

#### **Modular Code for creating Subsets and Views Advanced Tab, revisited: 'Create\_View.pro'**

- We will now replace portions of our code by instead calling 'Create View.pro', using function ExecuteProcess (<ProcessName>, <ParameterA>, <ParameterAValue>, <ParameterB>, <ParameterBValue>, …);
- Insert the following code after you have defined the view name and before calling function ViewZeroOut():

ExecuteProcess ( 'Create\_View', 'pCubeName', sCube, 'pViewName', sViewName, 'pSubsetName', sSubsetName, 'pIncludeRules', 'N', 'pIncludeCLevels', 'N', 'pZeroSupress', 'Y', 'pDimensionA\_Name', 'Version', 'pDimensionA\_Element', pVersion, 'pDimensionB\_Name', 'Time Period', 'pDimensionB\_Element', 'ND;' | pYear );

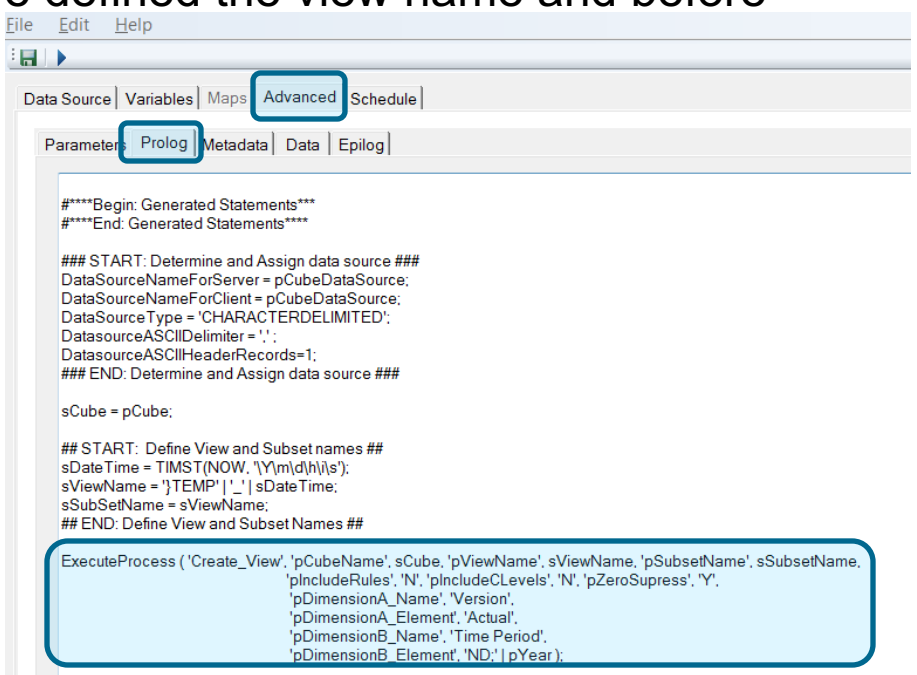

ViewZeroOut (sCube, sViewName);

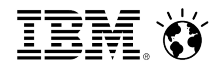

### **Modular Code for creating Subsets and Views Advanced Tab, revisited: 'Destroy\_View.pro'**

- We will also replace the housekeeping code by a generic process: The process 'Destroy\_View' will destroy any specified view and optionally its subsets:
- Replace the code in the epilog by
- ExecuteProcess ('Destroy View', 'pCubeName', sCube, 'pViewName', sViewName,<br>'pSubsetName', sSubsetName, 'pDeleteSubsets', 'Y' );

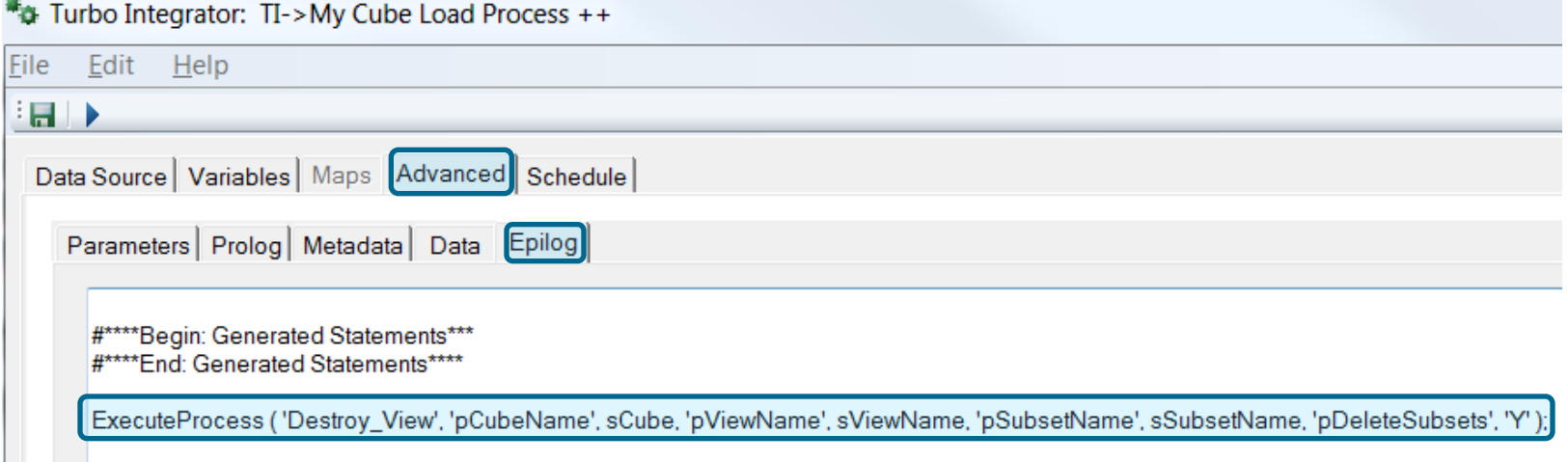

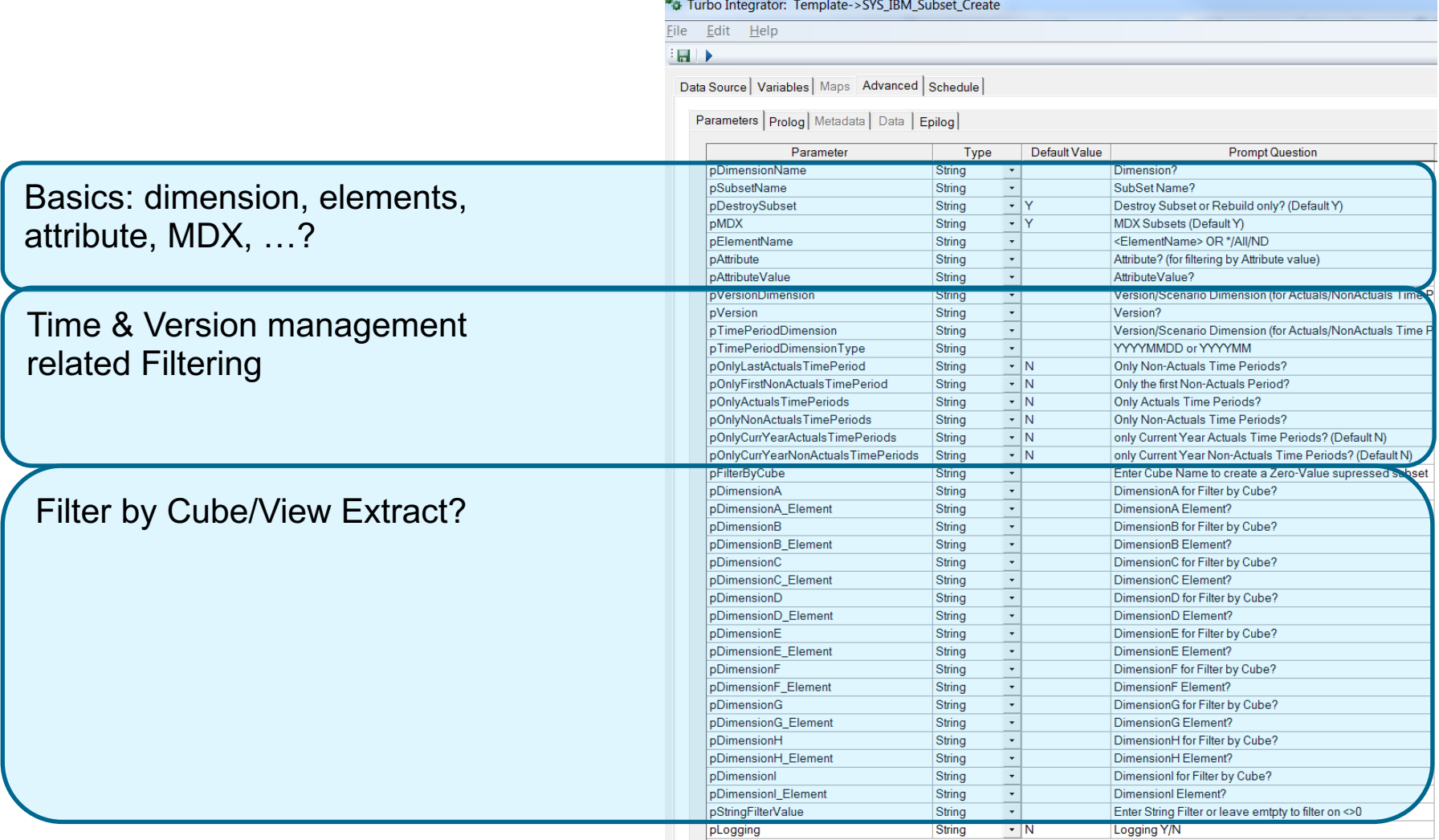

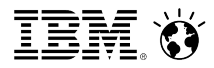

#### Parameters:

- pDimensionName: dimension name
- pSubsetName: subset name
- pDestroySubset: set Y to destroy (existing) subset prior to rebuilding
- pMDX: use MDX Y/N (if = Y, subsets will automatically destroyed prior to build)
- 
- pElementName: <ElementName> = single Element Name
	- All or \* = SubsetIsAllSet = all elements in dimension
	- '' (empty) = all N-level Elements (DEFAULT)
	- A;<ElementName> or AD;<ElementName> = All Descendants
	- ND;<ElementName> = All N-Level Descendants (excluding Parent(s))
	- IC;<ElementName> = Immediate Children
	- CD;<ElementName> = C-Level Descendants (including Parent)
	- Multi:<ElementName1>;<ElementName2>;...;<ElementNameN> = Multipe Elements
- pAttribute: attribute by which to filter
- pAttributeValue: value of attribute by which to filter

(continued on next slide)

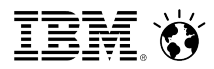

- pVersionDimension: Version Dimension\*
- pVersion: Version\*
- pTimePeriodDimension: Time Period Dimension\*
- pTimePeriodDimensionType: YYYYMMDD or YYYYMM\*
- pOnlyLastActualsTimePeriod:

Time period subset with last Actuals time period only Y/N?\*\*

• pOnlyFirstNonActualsTimePeriod:

Time period subset with First non-Actuals time period only Y/N?\*\*

• pOnlyActualsTimePeriods:

Time period subset with only Actuals time periods Y/N?\*\*

• pOnlyNonActualsTimePeriods:

Time period subset with Non-Actuals time periods only Y/N?\*\*

• pOnlyCurrYearActualsTimePeriods:

Time period subset with current Year Actuals time periods only Y/N?\*\*

• pOnlyCurrYearNonActualsTimePeriods:

Time period subset with current Year non-Actuals time periods only Y/N?\*\*

\*: used for Version dependent Time Period Filtering,

9 © 2016 IBM Corporation \*\*:based on Version dimension attribute 'Actuals Through Date'

- pFilterByCube: if you want to filter a subset by values in a cube (= 'Filter by View Extract'), enter the cube name here (this parameter will currently only be applied if DimensionXElement paramters are 'ND;<ParentNode>' or '\*' or 'All':
- pDimensionA: Dimension A for filter by view extract
- pDimensionA Element: Dimension A Element for filter by view extract

… • pStringFilterValue: Enter test string if filtering by a string value, if empty => filter by non zero  $(\leq>0)$ 

• pLogging: Process debug logging Y/N

• pTemporaryVsPermanentSubsets: = Temporary or Permanent (Default, unless different parameter defined in SYS\_IBM\_Control cube); if = Temporary, will create a temporary subset as per http://www-01.ibm.com/support/docview.wss?uid=swg27046436

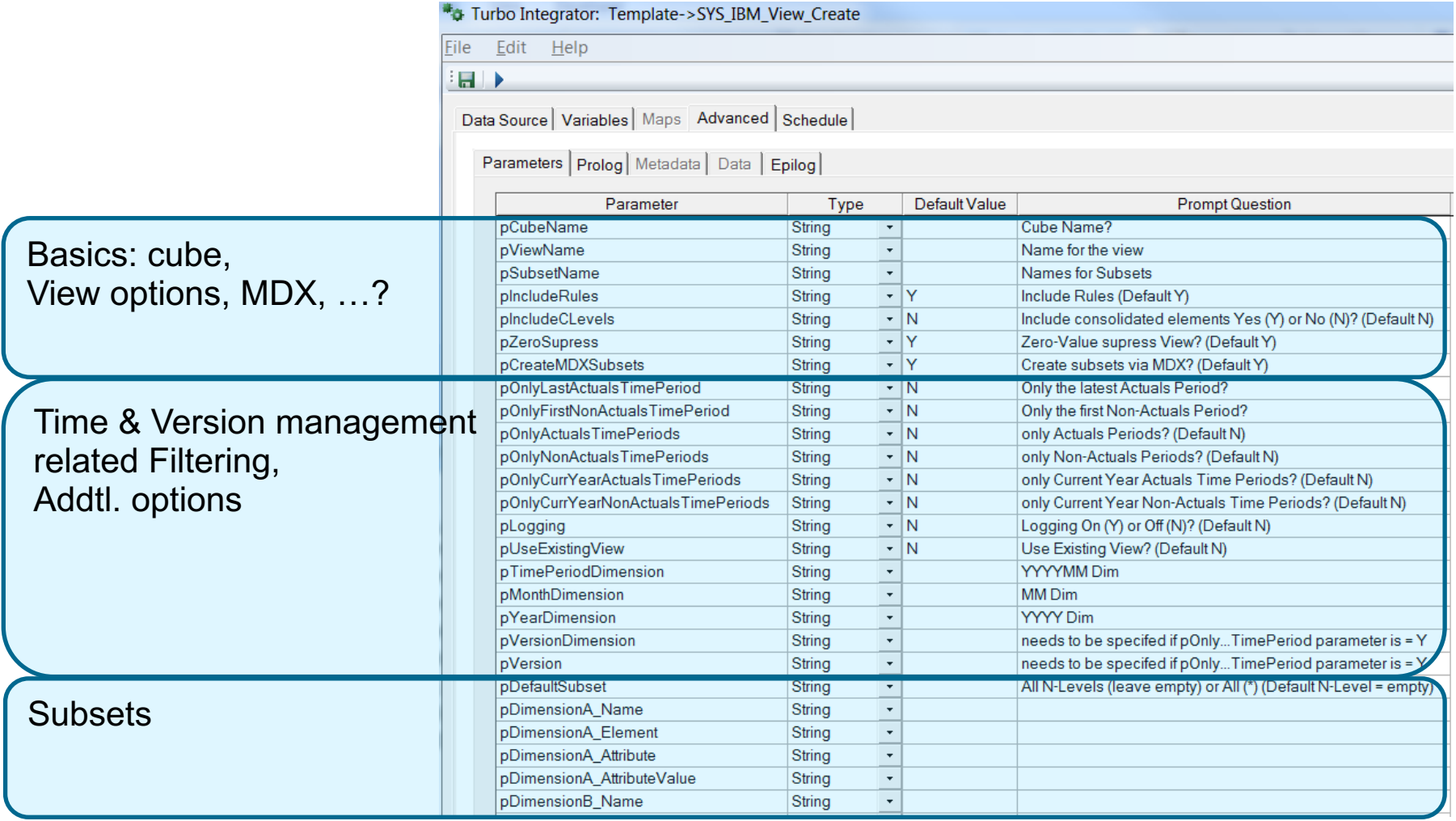

\*: leverages 'SYS\_IBM\_Subset\_Create.pro'

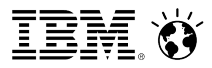

Parameters:

•pCubeName •pViewName •pSubsetName •pIncludeRules •pIncludeCLevels •pZeroSupress •pCreateMDXSubsets •pUseExistingView •pDefaultSubset

(continued on next slide)

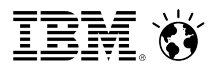

- pVersionDimension: Version Dimension\*
- pVersion: Version\*
- pTimePeriodDimension: Name of YYYYMM dimension if applicable\*
- pMonthDimension: Name of MM dimension if applicable\*
- pYearDimension: Name of YYYY dimension if applicable\*
- pOnlyLastActualsTimePeriod:
	- View/Subsets to contain last Actuals time periods only Y/N?\*\*
- pOnlyFirstNonActualsTimePeriod:

View/Subsets to contain first non-Actuals time period only Y/N?\*\*

• pOnlyActualsTimePeriods:

View/Subsets to contain only Actuals time periods Y/N?\*\*

• pOnlyNonActualsTimePeriods:

View/Subsets to contain Non-Actuals time periods only Y/N?\*\*

• pOnlyCurrYearActualsTimePeriods:

View/Subsets to contain current Year Actuals time periods only Y/N?\*\*

• pOnlyCurrYearNonActualsTimePeriods:

View/Subsets to contain current Year non-Actuals time periods only Y/N?\*\*

13 © 2016 IBM Corporation \*: used for Version dependent Time Period Filtering; \*\*:based on Version dimension attribute 'Actuals Through Date'

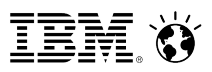

- pDimensionA\_Name
- pDimensionA\_Element
	- •<ElementName> = single Element Name
	- All or \* = SubsetIsAllSet = all elements in dimension
	- '' (empty) = all N-level Elements (DEFAULT)
	- A;<ElementName> or AD;<ElementName> = All Descendants
	- ND;<ElementName> = All N-Level Descendants (excluding Parent(s))
	- IC;<ElementName> = Immediate Children
	- CD;<ElementName> = C-Level Descendants (including Parent)
	- Multi:<ElementName1>;<ElementName2>;...;<ElementNameN>
		- = Multipe Elements
- pDimensionA Attribute: attribute by which to filter
- pDimensionA\_AttributeValue: value of attribute by which to filter
- … • pLogging: Y/N for debug logging
- pTemporaryVsPermanentViews: = Temporary or Permanent (Default, unless different parameter defined in SYS\_IBM\_Control cube); if = Temporary, will create a temporary subset as per http://www-

01.ibm.com/support/docview.wss?uid=swg27046436

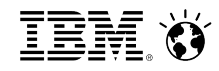

■ SYS\_IBM\_Copy\_Dimension.pro: process to copy a dimension, including attributes and attribute values to a new or existing dimension.

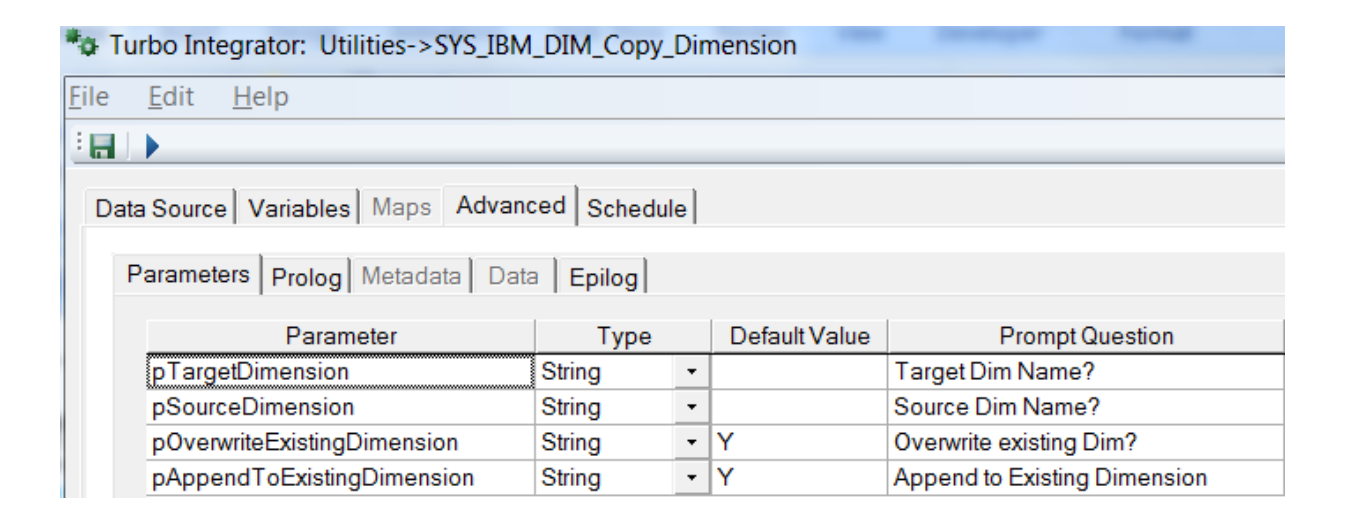

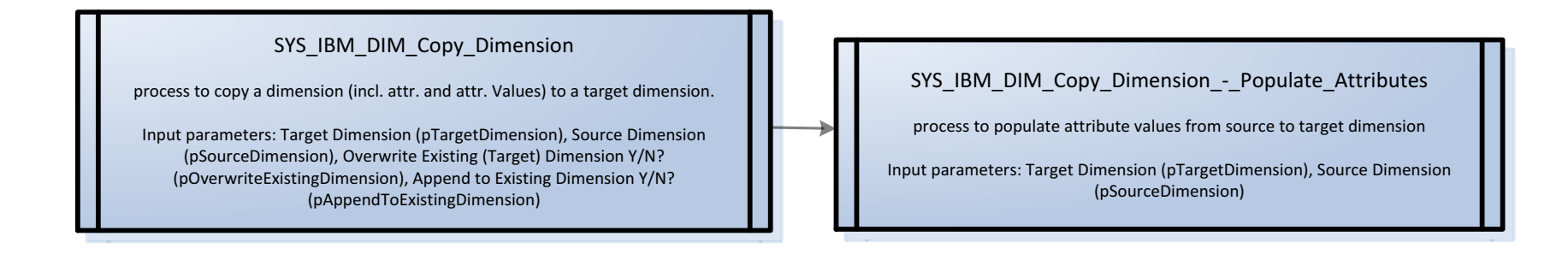

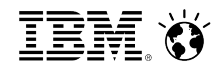

■ SYS\_IBM\_DIM\_Delete\_Elements\_according\_to\_Subset.pro: process to delete dimension elements based on the elements in an existing subset.

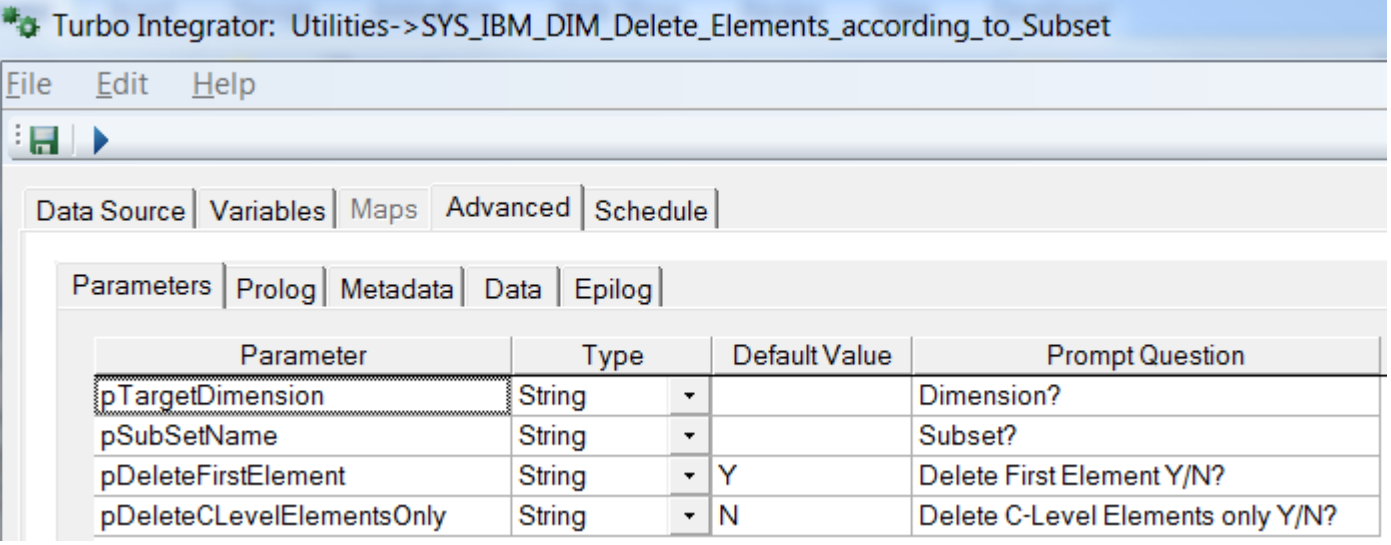

SYS\_IBM\_DIM\_Delete\_Elements\_according\_to\_Subset

Deletes element from a dimension according to the elements in a specified subset.

Input Parameters: Dimension Name (pTargetDimension), Subset Name (pSubSetName), Delete First Element Y/N (pDeleteFirstElement), Delete C-

Level Elements Only Y/N (pDeleteCLevelElementsOnly).

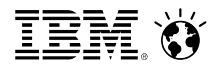

■ SYS\_IBM\_DIM\_Attribute\_Add\_Or\_Delete.pro: process to add or delete attributes to a dimension

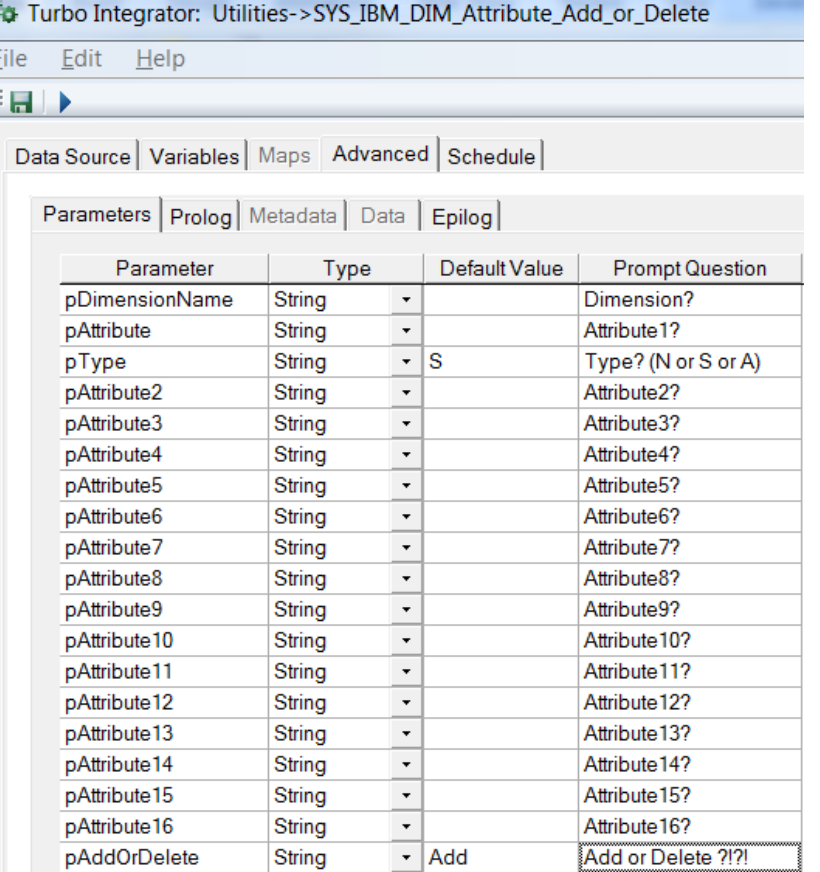

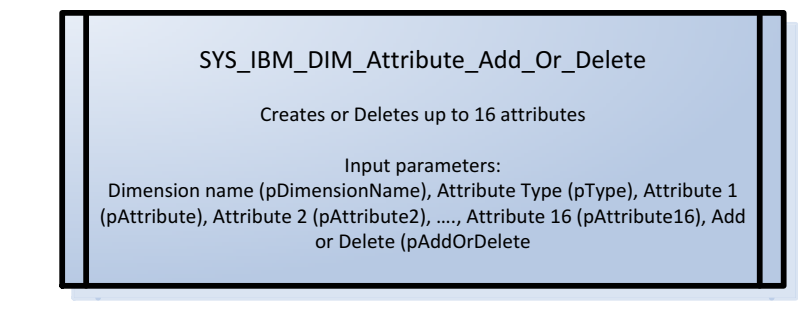

- § SYS\_IBM\_DIM\_Consolidate\_Element.pro: process to move data from one element to another element (incremental load). Optionally:
	- limit the data move for a specific version/scenario,
	- limit the data move for a specified element from any other dimension,
	- process for up to 5 cubes.

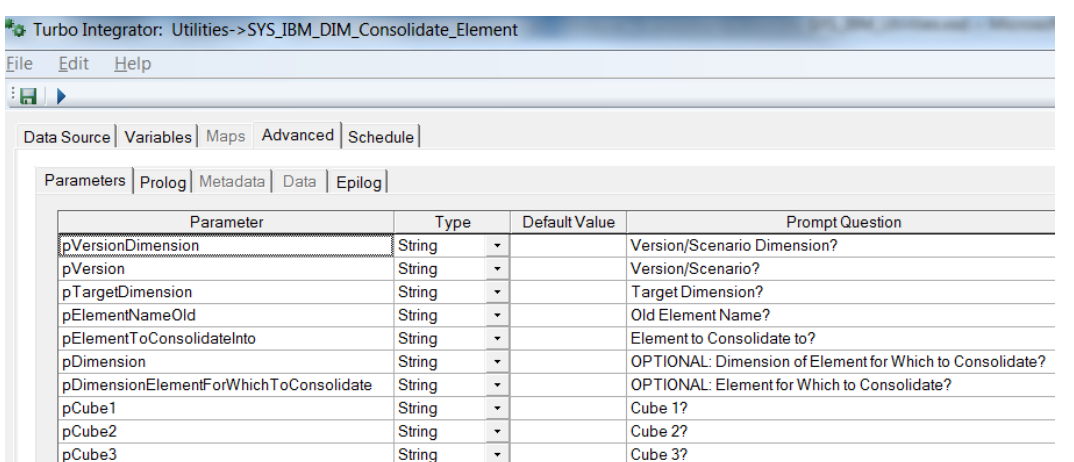

**String** 

**String** 

 $\bar{\star}$ 

 $\star$ 

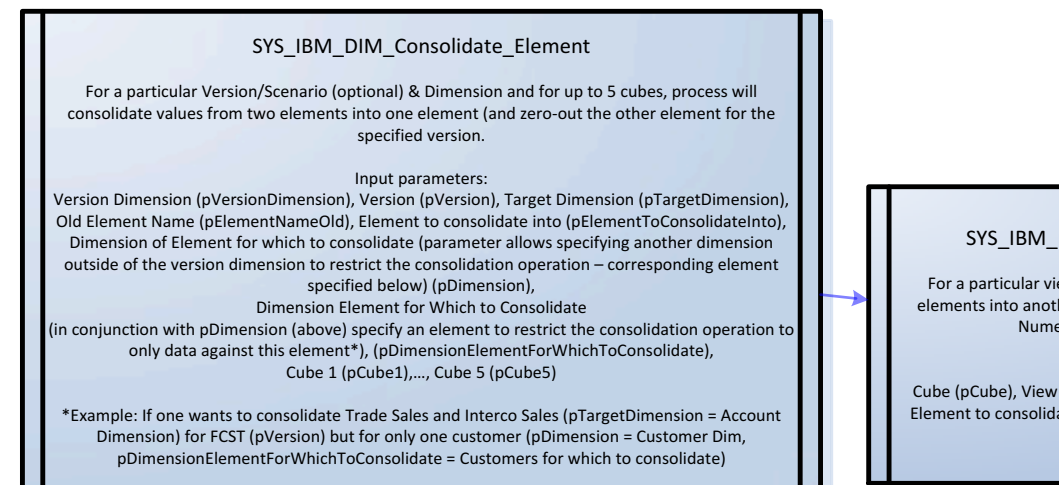

pCube4

pCube5

#### SYS\_IBM\_DIM\_Consolidate\_Element\_Copy\_Data

Cube 4?

Cube 5?

For a particular view & Dimension, process will process values from one elements into another element (incrementing the value of the element for Numeric values & replacing if for String Values)

#### Input parameters:

Cube (pCube), View (pViewName), Old Element Name (pElementNameOld), Element to consolidate into (pElementToConsolidateInto), Target Dimension (pTargetDimension)

- § SYS\_IBM\_DIM\_Rename\_Element.pro: process to create a new element and then to move data from one element to a new element.
	- Limit the data move for a specific version
	- $-$  For up to 5 cubes
	- The old element will not be deleted after the 'rename' operation

SYS\_IBM\_DIM\_Rename\_Element For a particular Version/Scenario (optional) & Dimension and for up to 5 cubes, process will move values from element 1 into a new Element 2 (and zero-out data for element 1) Input parameters: Version Dimension (pVersionDimension), Version (pVersion), Target Dimension (pTargetDimension), Old Element Name (pElementNameOld), New Element Name (pElementNameNew), Element Type (pElementType), ElementWeight (pElementWeight), Cube 1 (pCube1),…, Cube 5 (pCube5)

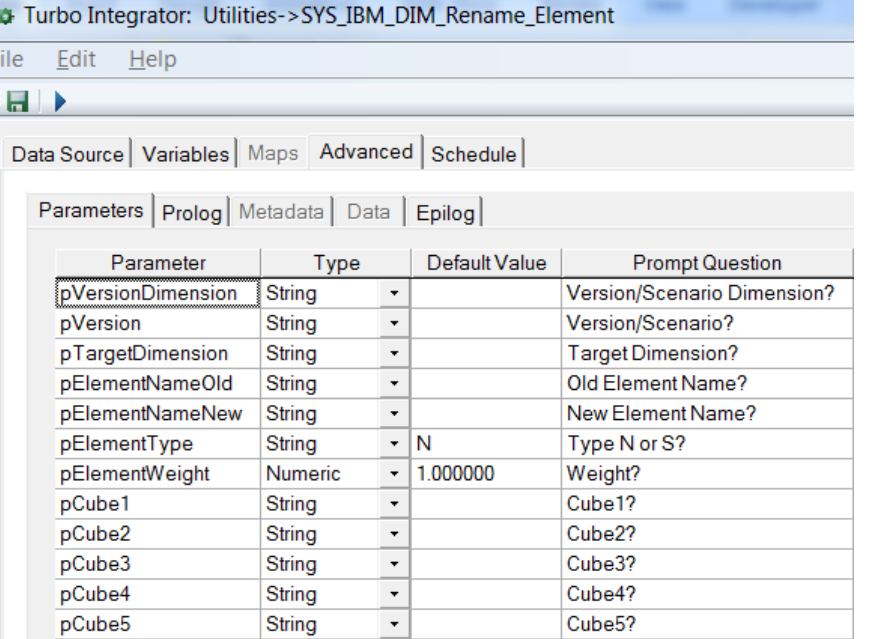

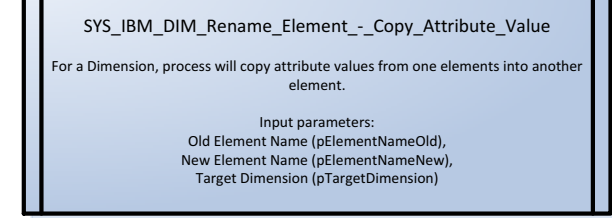

#### SYS\_IBM\_DIM\_Rename\_Element - Copy\_Data

For a particular view & Dimension, process will process values from one elements into another element.

Input parameters: Cube (pCube), View (pViewName), Old Element Name (pElementNameOld), New Element Name (pElementNameNew), Target Dimension (pTargetDimension)

§ SYS\_IBM\_DIM\_Hierarchy\_Copy\_Or\_Move\_Element\_to\_New\_Parent.pro: moves or copies an (existing) element to a new parent.

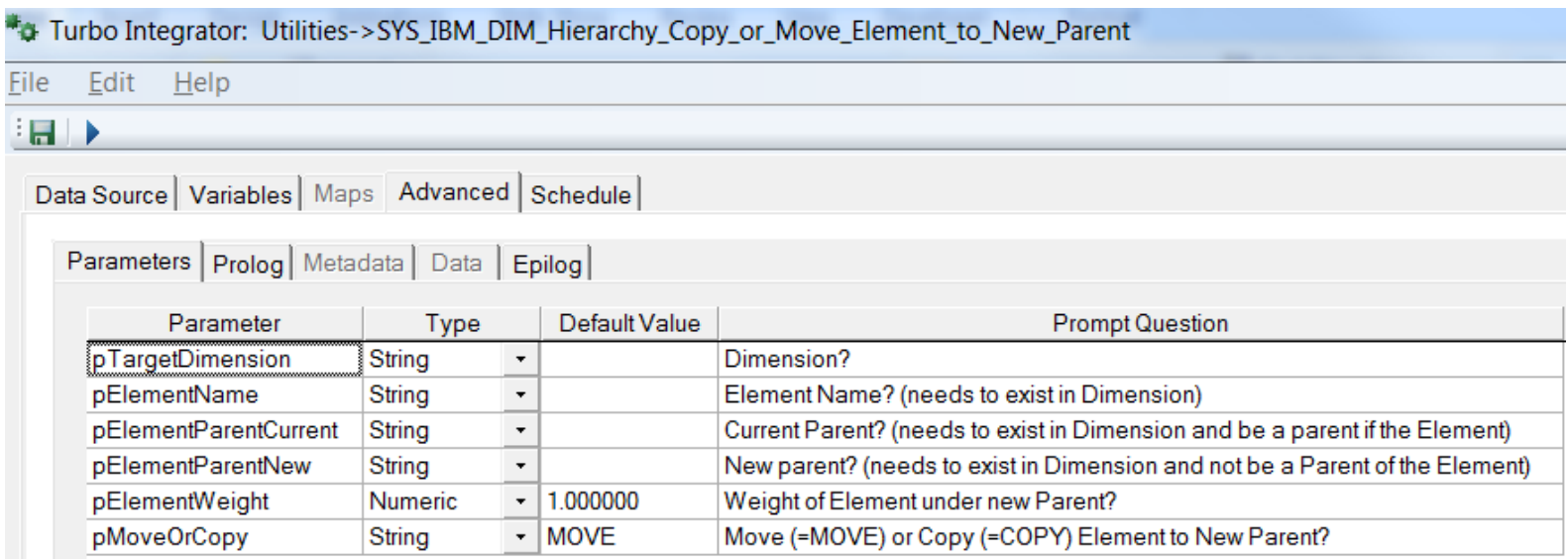

SYS\_IBM\_DIM\_Copy\_or\_Move\_Element\_to\_new\_Parent

process to copy or move an element to a new parent

Input parameters: Target Dimension (pTargetDimension), Element Name (pElementName), Current parent (pElementParentCurrent), New parent (pElemetnparentNew), Weight (pElementWeight), Move or Copy? (pMoveOrCopy),

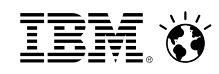

§ SYS\_IBM\_DIM\_Hierarchy\_Detach\_Element\_From\_Parents\_and\_Move\_to\_ Specified\_Parent\_Node.pro: Detaches an Element from all its existing parents and attaches as to a new specified parent node

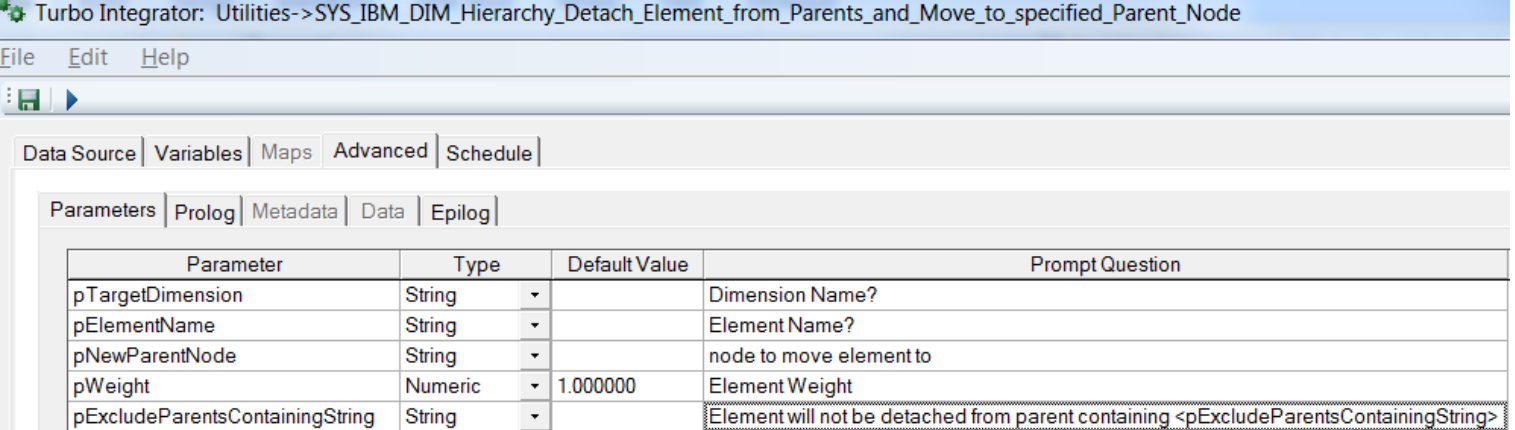

SYS\_IBM\_DIM\_Hierarchy\_Detach\_Element\_From\_Parents\_and\_move\_to\_specified\_Parent\_Node

Will detach en element from all parents and move the element to a different parent

Input parameters: Target Dimension (pTargetDimension), Element (pElementName), New Parent (pNewParentNode), Element Weight (pWeight)

§ SYS\_IBM\_DIM\_Hierarchy\_Replace\_Parent\_Node.pro:

Will replace a hierarchy parent node with a new parent node ( $\Leftrightarrow$  renaming of a parent node).

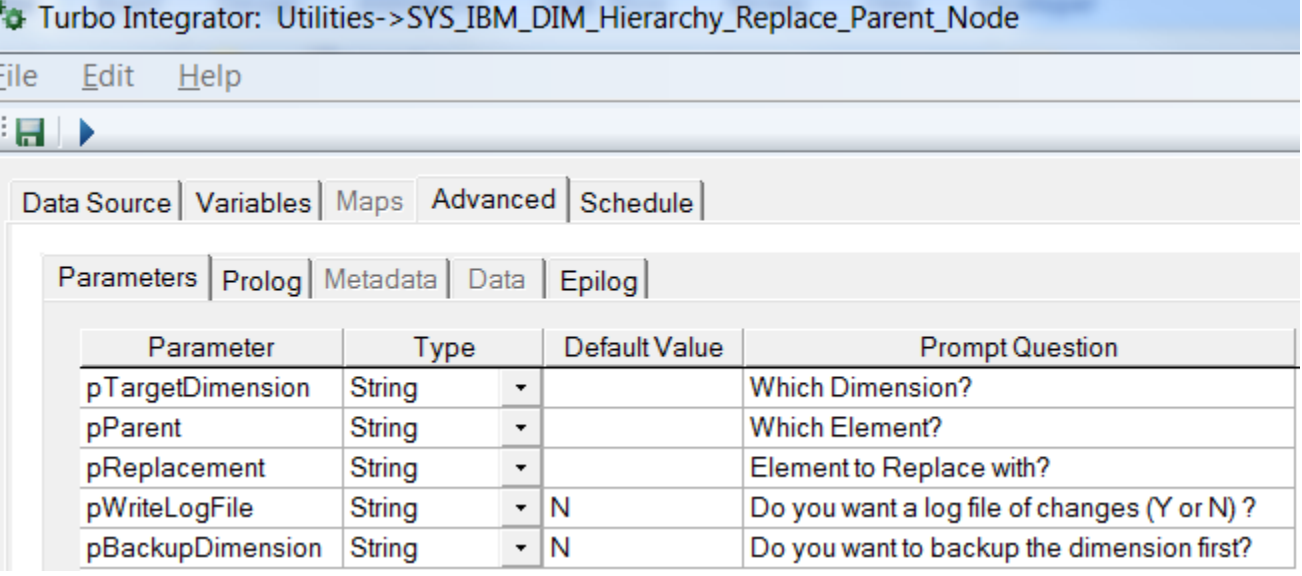

SYS\_IBM\_DIM\_Hierarchy\_Replace\_Parent\_Node

Will replace a hierarchy parent node with a new parent node ( $\Leftrightarrow$  renaming of a parent node)

Input parameters: Target Dimension (pTargetDimension), Current Parent (pParent), New Parent (pReplacement), Write Log Output (pWriteLogFile), Backup Dimension Y/N (pBackUpDimension)

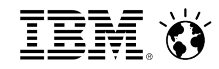

§ SYS\_IBM\_DIM\_Hierarchy\_Orphan\_Assign\_to\_Orphans\_Node.pro: Will analyze a hierarchy and move any element that is not part of the hierarchy to a specified 'Orphans' node.

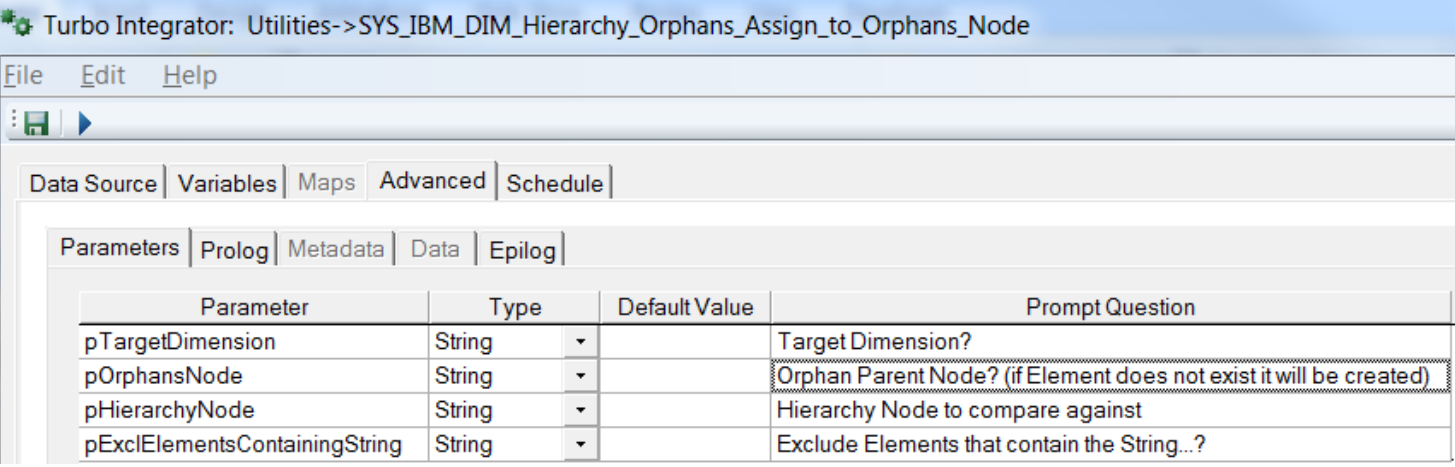

SYS\_IBM\_DIM\_Hierarchy\_Orphans\_Assign\_to\_Orphans\_Node Will analyze a hierarchy and move any element that is not part of the hierarchy to a specified 'orphans' node Input parameters: Target Dimension (pTargetDimension), Orphans Node (pOrphansNode), Hierarchy Node/root (pHierarchyNode), Exclude Elements containing string (pExcludeElementsContainingString)

■ SYS\_IBM\_DIM\_Hierarchy\_Remove\_Non-Orphans\_from\_Orphans\_Node.pro: Will analyze an orphans node against a hierarchy/hierarchies and move any element that is not an Orphan out of the 'Orphanage'

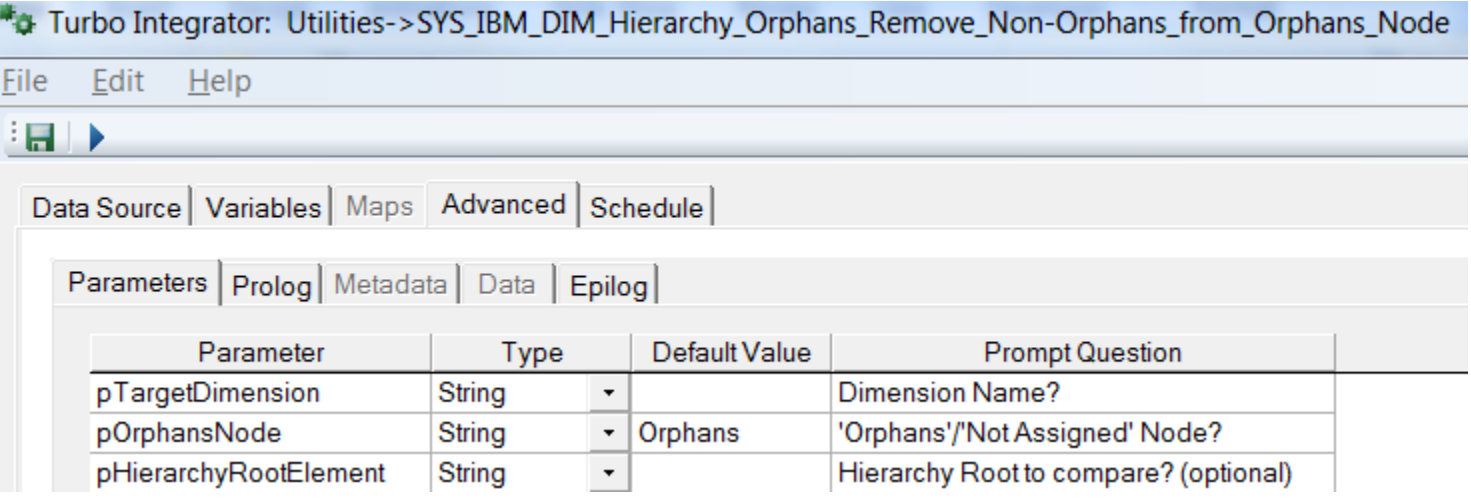

SYS\_IBM\_DIM\_Hierarchy\_Orphans\_Remove\_Non-Orphans\_from\_Orphans\_Node Will analyze a the an orphans node against a hierarchy and move any element that is not not an Orphan out of the 'Orphanage' Input parameters: Target Dimension (pTargetDimension), Orphans Node (pOrphansNode), Hierarchy Node/root (pHierarchyNode)

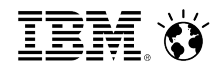

§ SYS\_IBM\_DIM\_Hierarchy\_Compare\_Leaf\_Elements\_between\_two\_Hierarchies.pro The process analyzes every N level elements in the target dimension and checks/compares for each element if the element is a descendant of hierarchy 1 and 2. Output is written to the Process Log File Directory as specified in the SYS\_IBM\_Control cube.

П

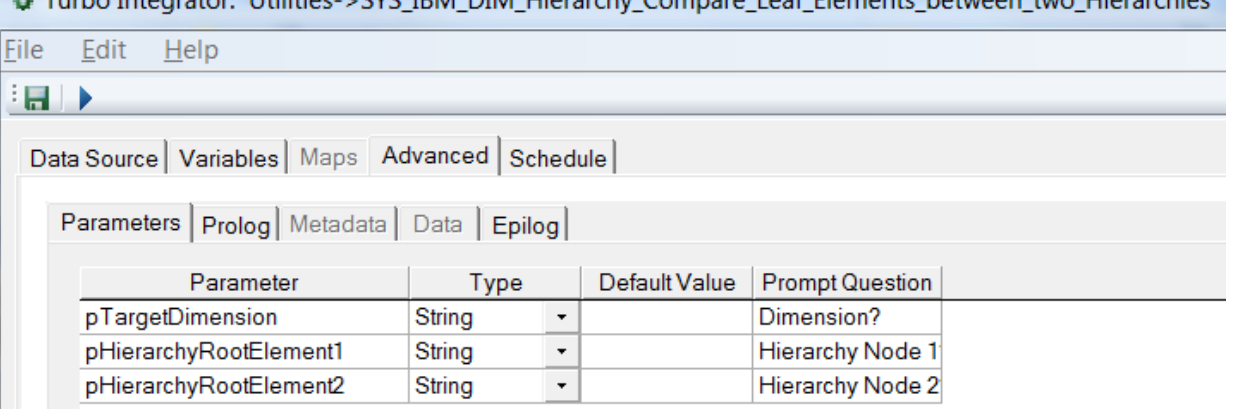

 $\frac{1}{2}$  Turbo Integrator: Utilities > CVC IDM DIM Hierarchy Compare Laaf Elements between two Hierarchies

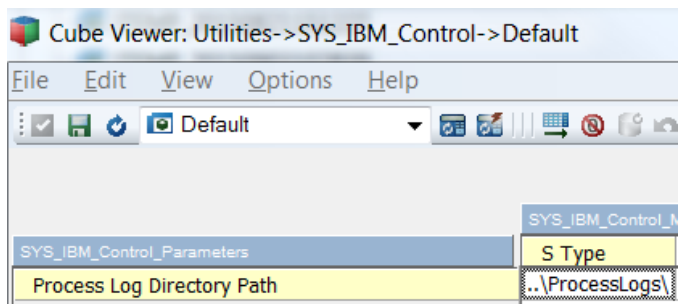

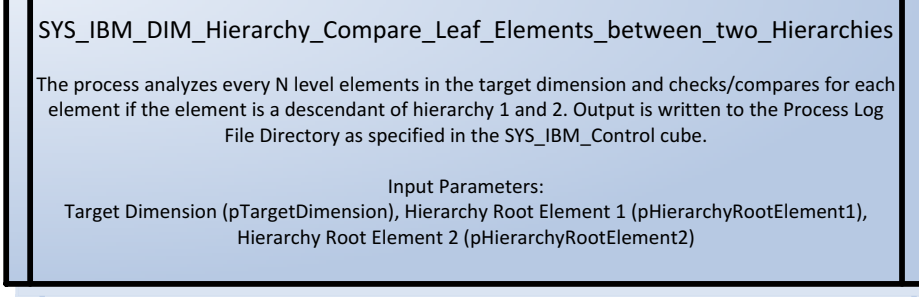

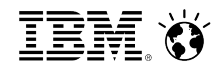

§ SYS\_IBM\_DIM\_Hierarchy\_Check\_for\_Multiple\_Parents.pro

The process analyzes every N level elements in the target dimension and checks for each element if the element has more than one parent in the hierarchy branch. Output is written to the Process Log File Directory as specified in the SYS IBM Control cube.

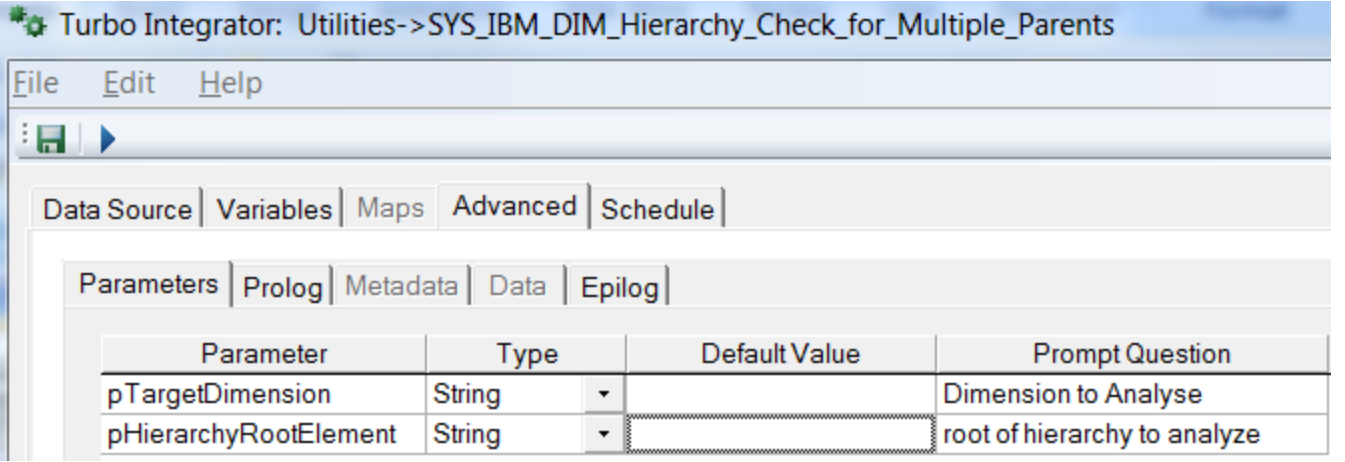

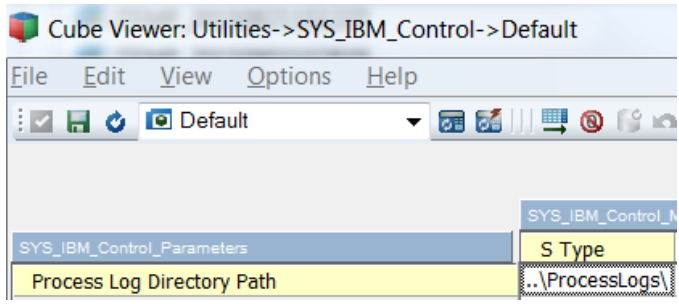

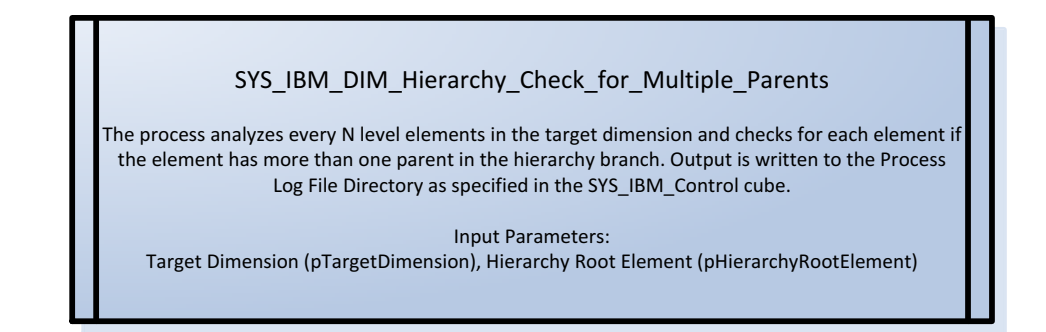

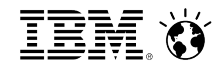

§ SYS\_IBM\_DIM\_Hierarchy\_Create\_Suffixed\_Hierarchy.pro:

process to create a copy/backup of an entire hierarchy branch (starting with the branch root) by suffixing the hierarchy parent nodes with a given suffix. The Parent Nodes in the suffixed hierarchy will have a name like <ParentNode> Suffix

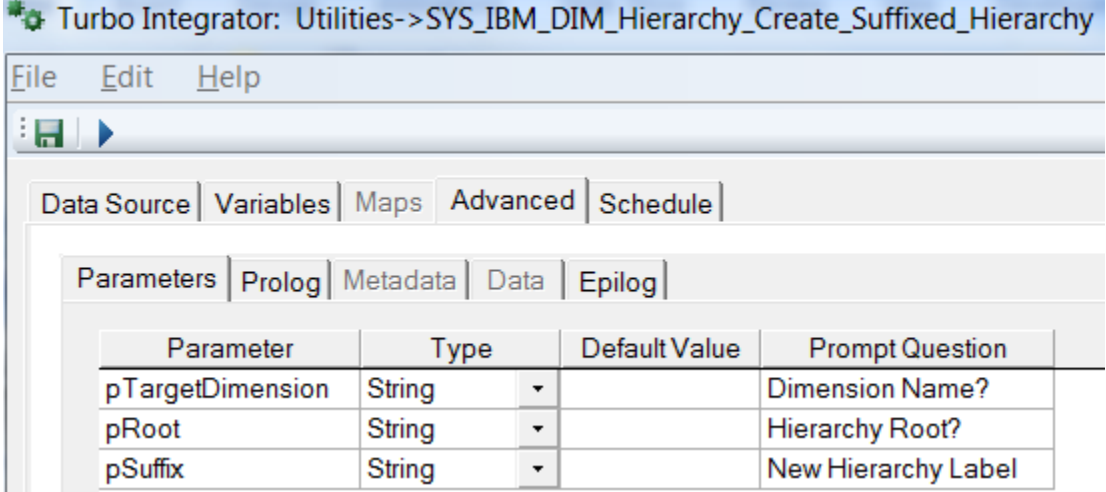

SYS\_IBM\_DIM\_Hierarchy\_Create\_Suffixed\_Hierarchy

process to create a copy/backup of an entire hierarchy branch (starting with the branch root) by suffixing the hierarchy parent nodes with a given suffix. The Parent Nodes in the suffixed hierarchy will have a name like <ParentNode> Suffix

Input parameters: Target Dimension (pTargetDimension), Branch Root (pRoot), Suffix (pSuffix)

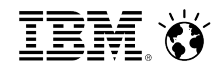

§ SYS\_IBM\_DIM\_Hierarchy\_Destroy\_Suffixed\_Hierarchy.pro: process to destroy a copy/backup of a hierarchy branch (starting with the branch root) based on the suffix

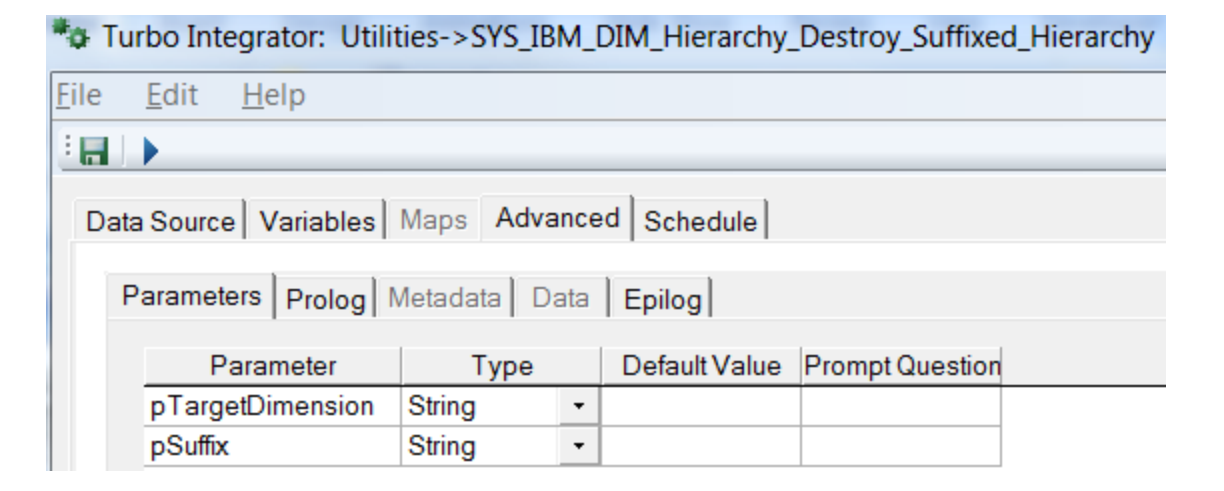

SYS\_IBM\_DIM\_Hierarchy\_Destroy\_Suffixed\_Hierarchy process to destroy a copy/backup of a hierarchy branch (starting with the branch root) based on the suffix Input parameters: Target Dimension (pTargetDimension), Suffix (pSuffix)

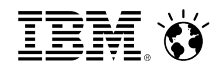

# **Key Takeaways**

- Use modular TI-process design for frequently used TI-process tasks, such as
	- Creating views & subsets
	- Analyzing dimensions/hierarchies
	- Exporting Cube data
	- Importing Cube data from a cube export
	- Version Management (Submission of FCST/Budget, Archiving)

• …

- Do not call TI-processes in the Metadata or Data Tabs. You would generate a TI-process handle per source record, causing performance to deteriorate significantly.
- Calling a sub-process in the prolog or epilog does not cause a performance drop of any significance, yet often results in significantly improved maintainability and transparency of code.
- Keep in mind: a TI-process module that you re-use everywhere will only have to be maintained once  $\odot$

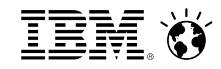

**Legal Disclaimer** 

- · © IBM Corporation 2016. All Rights Reserved.
- The information contained in this publication is provided for informational purposes only. While efforts were made to verify the completeness and accuracy of the information contained in this publication, it is provided AS IS without warranty of any kind, express or implied. In addition, this information is based on IBM's current product plans and strategy, which are subject to change by IBM without notice. IBM shall not be responsible for any damages arising out of the use of, or otherwise related to, this publication or any other materials. Nothing contained in this publication is intended to, nor shall have the effect of, creating any warranties or representations from IBM or its suppliers or licensors, or altering the terms and conditions of the applicable license agreement governing the use of IBM software.
- . References in this presentation to IBM products, programs, or services do not imply that they will be available in all countries in which IBM operates. Product release dates and/or capabilities referenced in this presentation may change at any time at IBM's sole discretion based on market opportunities or other factors, and are not intended to be a commitment to future product or feature availability in any way. Nothing contained in these materials is intended to, nor shall have the effect of, stating or implying that any activities undertaken by you will result in any specific sales, revenue growth or other results.
- . IBM, the IBM logo, Cognos and TM1 are trademarks of International Business Machines Corporation in the United States, other countries, or both.